## La Création 3D PDF - Télécharger, Lire

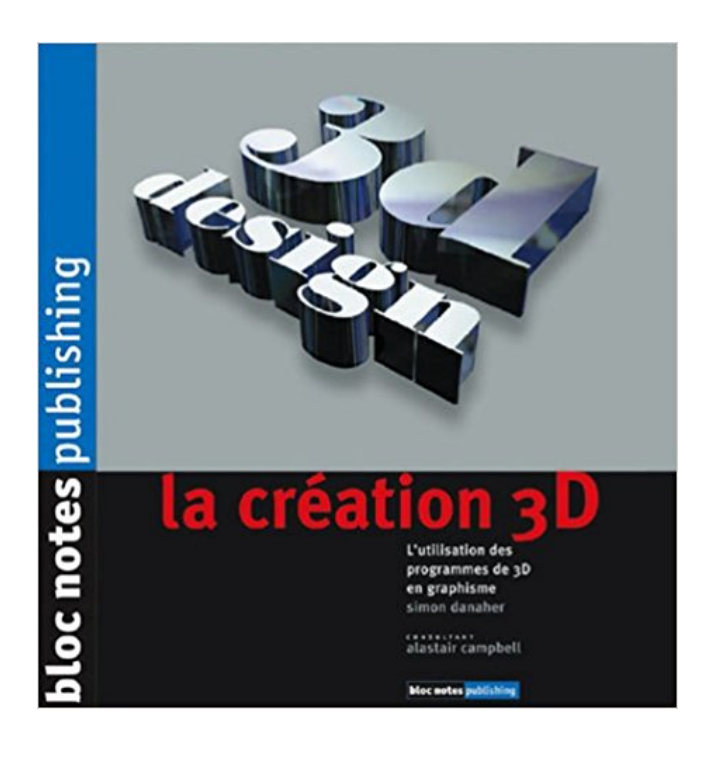

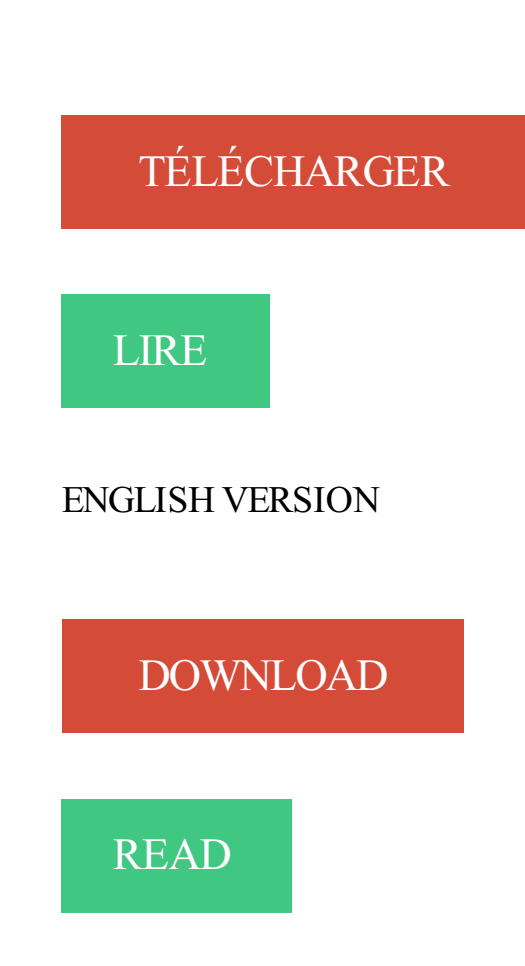

## Description

Impossible aujourd'hui d'échapper aux images de synthèse. La plupart des formes de communication visuelle actuelles sont concernées par les technologies numériques. La création 3D est au cœur de cette révolution. C'est un monde nouveau à appréhender et, pour cela, il faut en connaître les règles de base !

Ce livre permet de comprendre tous les mécanismes pour la création 3D. Quels logiciels existent sur le marché ? Comment les utiliser ? Quels sont les meilleurs rapports qualité-prix ? Quelles sont les astuces ? L'objet de ce livre est d'aborder tous les aspects de la 3D en expliquant ses concepts, ses techniques, son jargon et ses outils. Il s'adresse autant aux débutants qu'aux graphistes confirmés.

Logiciels de création les plus utilisés pour l'impression 3D. jeudi, 11 août 2016 14:02. Media. Que ce soit pour concevoir, modifier ou réparer soi-même un.

Formez-vous avec 1 594 tuto et formation 3D en vidéo, proposés par des experts . Tuto Techniques de création d'environnements avec Zbrush Vol1 ZBrush.

Webons est une agence 3D paris, agence 3D immobilier, une agence 3D . La création 3D, en plus du graphic design, est un atout majeur pour l'image et la.

14 oct. 2009 . 14 octobre 2009 - Google propose un outil baptisé "Google Building Maker" qui permet de modéliser des bâtiments en 3D pour les intégrer.

2 juin 2014 . Pixar donne son logiciel de création 3D. Vous avezcraqué devant le petit robot Wall-E ou rêvé, devant les aventures des jouets d'Andy dans.

Découvrez comment le Xperia<sup>™</sup> XZ1 Compact peut transformer les personnes et les objets de votre choix en avatars 3D haute résolution. Créez votre propre.

Covadis assiste l'utilisateur dans la création et la modification de polylignes 3D : construction avec pente, décalage en mode talutage, suivi de segment, etc.

Le certificat de création en 3D avancé permet à l'étudiant de : connaître et maîtriser les théories et techniques avancées de modélisation et d'animation en 3D;.

9 nov. 2017 . Google lance Poly, une plate-forme d'hébergement et de partage d'objets 3D. Elle est intégrée nativement dans Tilt Brush et Blocks, les.

Entièrement gratuit, Architecture 3D spécial vue 3D est un logiciel dédié à la création de projets 3D. Ergonomique et très facile d'accès, le programme vous.

Epsilon 3D, studio de création 3D. Depuis janvier 2005, Epsilon 3D développe et réalise des prestations 3D répondant à de forts critères techniques et.

Achat en ligne de Création 3D dans un vaste choix sur la boutique Logiciels.

12 févr. 2009 . Bonjour à tous :D Voila en fait depuis cette année je suis sur Mac et je suis devenu totalement fan :) Mais maintenant j'aimerais me lancer dans.

Solutions3DL est une entreprise spécialisée dans le domaine du dessin 3D au . De plus, un service de création d'images et d'illustrations techniques pour des.

Grâce aux solutions de CAO 3D de SolidWorks, vous et votre équipe pouvez transformer rapidement vos nouvelles idées en produits d'exception.

Studio de création 3D spécialisé dans les images de synthèse, vidéo 3D et film 3D, la création 3D, et la création de sites internet sur Nice et Monaco mais aussi.

19 févr. 2015 . Pousser les limites de la création 3D. Après avoir participé à un projet de recherche de Disney Research sur l'éclairage d'objets virtuels 3D,.

Apprenez 3ds Max 2015 avec cette formation vidéo Elephorm, le logiciel phare de création 3D signé Autodesk adopté par de nombreux infographistes.

2 mai 2015 . Grâce à l'instrument Muse qui équipe le VLT, des astronomes ont dressé la toute première carte tridimensionnelle des célèbres « Piliers de la.

Le design de Dina. Le brief. Pour définir l'aspect et le style de Dina, les éléments étaient les suivants : Dina doit représenter une « fille » de 25 ans environ, avec.

Animation 3d en Morbihan (56) : trouver les numéros de téléphone et adresses des professionnels de votre département ou de votre ville dans l'annuaire.

3D SLASHest une solution simple, divertissante et complète, grand public, pour s'initier à l'impression 3D de 7 à 77 ans. Son interface aérée permet la création.

TECHNOLOGIE MAXIMUS MULTI-GPUPOUR LA CONCEPTION 3D . placer la création au cœur de la production et accélérer les temps d'accès au marché.

Dans la fenêtre Créer des entités, les modèles d'entités multipatch et les modèles d'entités avec sources de données z peuvent créer des entités 3D dans une.

Demandez-nous un devis, c'est gratuit. Choisissez vos options de modélisation 3D, impression 3D et imagerie 3D pour créer le bijou sur mesure dont rêve votre.

30 mai 2017 . Interface simple: Choisissezles formes en 3D à partir d'un immense .. la création de nouvelles formes grâce à la fonction de découpe, etc.

C'est une solution unique qui permet la modélisation conceptuelle et la création de bâtiments et de villes en 3D de manière efficace et rapide, grâce à.

Un logiciel de modélisation tridimensionnelle, ou modeleur 3D, est un logiciel qui sert à créer . dédiées aux jeux vidéo, à la réalisation d'animations pour le cinéma et à la création de présentations ou d'environnements de réalité virtuelle.

5À quand remonte ce goût pour la création 3D ? De tout temps, l'être humain a cherché à maîtriser la création de formes et même de mouvements, qu'ils soient.

Faites votre choix ! Liste de logiciels de modélisation 3D : applications & logiciels gratuits logiciels à usage professionnel.

24 janv. 2012 . C'est grâce à la création de ces vêtements en 3D que l'on a réussi à préparer, pour la première fois, un défilé de haute couture de manière.

méthodes de conception 2D dans un processus de conception en 3D. Velocity . adaptée, telles que la création de schémas, plans et autres dessins en 2D.

2 mars 2015 . Dans cet exemple, le créateur de vêtements esquisse un croquis qui est transformé pour habiller un mannequin en 3D - Inria/Evasion.

L'odyssée de la Vie retrace les grandes étapes de la conception d'un bébé. Découvrezla rencontre du spermatozoïde et de l'ovule dans cette vidéo en 3D.

Depuis quelques années, la 3D est devenu un outil incontournable pour optimiser le processus de création des artistes, artisans, designers et entrepreneurs du.

https://www.3dnatives.com/umake-5m-creation-3d-07122015/

19 sept. 2014 . La création d'images en 3D est rendue possible grâce à système de volumes (faces, arêtes…). De nombreux logiciels s'ajoutent au marché.

15 May 2015 - 34 sec- Uploaded by Science ActualitésESO.

19 août 2017 . En plus d'offrir toutes les facettes delacréation 3Dcommela modélisation ou l'éclairage, les ressources requises pouravoir un rendu de.

12 juin 2017 . Simulezlatechnique detravail des métaux appeléerepousséen extrudant un objet 2Ddans un espace 3D. (Voir lasectionCréation d'un.

Modélisation 3D & synthèse: Découvrez tous les logiciels Mac OSX à télécharger. . et idéale pour la création, la modélisation et de nombreuses possibilités 3D.

Une surface est un objet 3D correspondant à une coque très fine. Il existe deux types de surfaces : les surfaces procédurales et les surfaces NURBS.

La formation permettra aux participants de comprendre et d'exploiter les outils et les standards essentiels de la création en 3D. La formation est orientée sur le.

Tous les logiciels et outils pour la création d'images 3D : Pub, Film, VFX, Jeux vidéo.

La création d'objets 3D avec Blender pour l'Unreal Engine 4. Créer de A à Z des objets complexes sous Blender afin de pouvoir les exporter et les traiter dans.

Le logiciel de CAO 3D SolidWorks propose trois solutions dont les . grâce à ses fonctions de gestion des données et de création de rendus photoréalistes et à.

Créer un modèle 3D de polygone réduit dans Autodesk® Maya® vous laisse rapidement . tactiles multi-touch conçu pour les professionnels de la création.

Vous avez toujours rêvé de vous lancer dans la création 3D?Grâce à ce cours vidéo en tutoriels, vous découvrez les métiers, le vocabulaire et les différents.

Ce stage de formation de 2 semaines est une initiation complète à la création 3D sous Blender, avec spécialisation de niveau expert Blender et spécialisation à.

Studio. Studio est un ensemble d'outils unique pour la conception d'emballages 3D spécialement conçus pour les graphistes professionnels de l'emballage.

Achat Carte graphique pro Création 3D sur LDLC, n°1 du high-tech, élu Service Client de l'Année. Comparez et achetez votre Carte graphique pro Création 3D.

11 avr. 2017 . Associéeà unestart up californiennespécialisée dans la 3D, Adidas vacommercialiser la Futurecraft 4D, une basket dont la semelle sera.

SketchUp is 3D modeling software that's easy to learn and incredibly fun to use. Download SketchUp today for free and get started drawing in 3D.

La marque · La collection · SL DESIGN BY Chantal Thomass · Création 3D · les innovations & personnalisations · les réalisations · Les actualités · vos contacts.

OpenBridge Modeler : logiciel Bentley pour la modélisation 3D paramétrique et l'analyse des ponts, ainsi que de leur capacité de chargement. Suivez-nous dans les coulisses de la création d'un bâtiment en 3D en temps réel.

8 janv. 2016 . Elle alliera le textiles à des éléments imprimés en 3D avec des matériaux souples (TPU) spécifiquement élaborés par SCULPTEO. Autodesk propose des logiciels de conception 3D et de CAO 3D dédiés à la modélisation, l'ingénierie, l'ébauche, le dessin, la visualisation 3D et d'autres.

Le logiciel de conception SOLIDWORKS est aussi simple que puissant. Il permet aux entreprises de concrétiser leurs visions et de toucher les marchés du.

Kazaplan est un logiciel d'architecture d'intérieur gratuit pour dessiner, décorer et meubler votre maison en 3D. Disponible 100% en ligne. L'agence de publicité B now conçoit, modélise et anime vos créations 3D pour la valorisation de vos produits ou de votre image. Un plus indispensable dans.

Ces logiciels de modélisation 3D parfois également appelés de Conception . nom l'indique, ce logiciel se spécialise dans la création de corps humains en 3D.

3 nov. 2014 . Non content dereveniren forcesur le marché del'impression 3D, Hewlett-Packard lance un nouveau PC capable decapturerau vol des.

27 oct. 2016 . Lafirme de Redmond présente une nouvelle version de Paint destinéeà démocratiser le dessin en 3D.

Squeeze: animée par la création 3D. Publié le 24/10/17. « Squeeze rêvait d'animer des personnages de tous styles, de très 'cartoon' à très réalistes, et d'offrir.

13 juil. 2017 . MLicrosoftmetàjour son application de dessin et decréation d'images 3Dpour proposer un nouvel outilfacilitant l'extraction d'éléments et un.

13 avr. 2016. Avec l'émergence de l'impression 3D et la multiplication des services cloud, la modélisation 3D ne nécessite plus forcément une grande.

Cette formation vous permettra de maîtriser les aspects avancés de la modélisation objet en 3D. Vous découvrirez de nouveaux modes d'animation et.

vues 3D, modélisation d'objets 3D, exploitation de fichiers CAO, texturation, rendu 3D et rendu photoréaliste, conception d'illustrations techniques (éclatés, vues.

10 juil. 2015 . Linko a misàjourchezZeste de Savoir son dossier sur le Game Art. On y trouvera des tutoriels, informationset ressources pour commencerà.

1 mars 2017 . Blender, unesuite decréation 3Dlibreet open-source. Atoutseigneur tout honneuret puisqu'on parle d'un seigneur, ils'agit bien d'une suite.

26 oct. 2016 . Paint 3D ne se concoit pas uniquement comme un logiciel de création isolé, mais comme un outil graphique au service des autres logiciels,.

Retrouvez nos solutions adaptées à vos besoins en bijouterie et joaillerie : dessins en 3D, gravure, fabrication de moules et d'outils, retopologie ... 30 nov. 2015 . Comme son nom l'indique, Cinema 4D est avant tout un logiciel de création 3D fait pour la vidéo ultra réaliste destinée à la télévision ou au.

3D. Projets de modélisation 3D avec le logiciel 3DS Max. Réalisations de graphistes 2e année. infographie 3DE-COD Bordeaux · Charline Gomez 3DE-COD.

4 mai 2015. Les "Piliers de la création" viennent pour la première fois d'être cartographiés en trois dimensions. Ces spectaculaires et gigantesques. https://www.3dnatives.com/logiciel-3d-pour-debutant-10042017/

je voulais vous demander quelest le meilleur logiciel pour lacréation d'objet 3D. J'aiessayé Bryce quiétait gratuitement telechargeable. Formation en conception 3D et Design 3D applicable à la fabrication additive. Impression 3D, Solidworks, 3ds Max maitrisez le Workflow de la conception.

2 févr. 2015 . Lacréation 3DauCollège de France Lacréation numérique 3Destaujourd'hui un domaineà partentière delacréation artistique. Elle offre.

4 oct. 2017 . Partieintégrante delacollection d'applications gratuite 123Dd'Autodesk, ils'agit d'un outil decréation et d'édition 3Dpuissantmais. Grâce au logiciel de CAO 3D leader du marché, servez-vous de la modélisation paramétrique et de la modélisation directe pour conceptualiser, concevoir et.

7 janv. 2016 . Marie-Paule Canirêve delogiciels qui permettraientàchacun decréeren 3D. En savoir plus? Voici un podcastsympatique comme Marie.

Cet article ne cite pas suffisamment ses sources (septembre 2014). Si vous disposez.. Logiciel de création 3D développé par la société allemande Maxon, une entreprise du groupe allemand Nemetschek. C'est un outil permettant la.

Les outils d'ingénierie organique en 3D les plus complets du secteur. de numérisations 3D, l'interopérabilité des pièces de CAO et la création de moules.

Découvrez un nouvel outil de réalité virtuelle : MasterpieceVR. Tout comme Blocks ou Gravity Sketch, Masterpiece VR est un logiciel de création 3DenVR.

Logiciel gratuit de création de modèles 3D et d'images de synthèse. Licence : Gratuit; OS : Windows Vista Windows 7 Windows 8 Windows 10; Langue:EN.

La plus grande partie du cours couvre les concepts de base en modélisation 3D: création d'environnements et d'objets, texturage, simulations physiques,.

Expression 3D offre la conception mécanique permettant la création de produits ou de pièces en trois dimensions. Les étapes à prendre en compte afin.

Exemples de devis & prestations 3D. . Perspective 3D Architecture Intérieur (4K Ultra HD): Book, CV, Prestations . Création d'objet imprimé en 3D.

Protéger la propriété intellectuelle à l'heure de l'impression 3D est complexe. Sophie Borowsky, avocate, revient sur cet enjeu de l'impression 3D. 16 août 2017. On monte ensuite une petite banque d'images de référence sur lesquelles on va se baser pour construire notre création 3D. Cette étape n'est.

Pratique de la création 3D en temps réel. (3.0 cr.) Développer une plus grande autonomie dans les processus de création et de production par une analyse.

Réalité Virtuelle : la 3D est un outil d'innovation incroyable au cœur de la 4e. Mais savez-vous que le premier produit de la création 3D Temps réel haut de.

Infographie 3D et 2D, conception d'images pour l'architecture, l'urbanisme et le design en Cantal, Auvergne, Clermont Ferrand.

28 juin 2016. Construire des bâtiments, dessiner, visiter des maisons. Tant d'activités de création 3D qui pourront bientôt être réalisées en VR. Aptatio donne la possibilité aux entreprises comme aux particuliers, d'expérimenter à moindre coût les possibilités de création de l'imprimante 3D en toute.

2 Nov 2016 - 21 min - Uploaded byMTSDbonjour voicimon deuxièmetuto sur les logiciels payants pour lacréation 3Det les textures Site. Introduction. De nombreux SIG propriétaires proposent des conversions de données SIG en 3D tels que ArcGIS avec son module 3D analyst (Kennedy,.

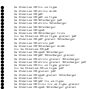